# **CBSE | DEPARTMENT OF SKILL EDUCATION**

# **MULTI MEDIA (SUBJECT CODE : 415)**

## **CLASS X (SESSION 2021-2022) BLUE-PRINT FOR SAMPLE QUESTION PAPER FOR TERM -1**

### **Max. Time Allowed: 60 Minutes Max. Marks: 25**

#### **PART A - EMPLOYABILITY SKILLS (05 MARKS):**

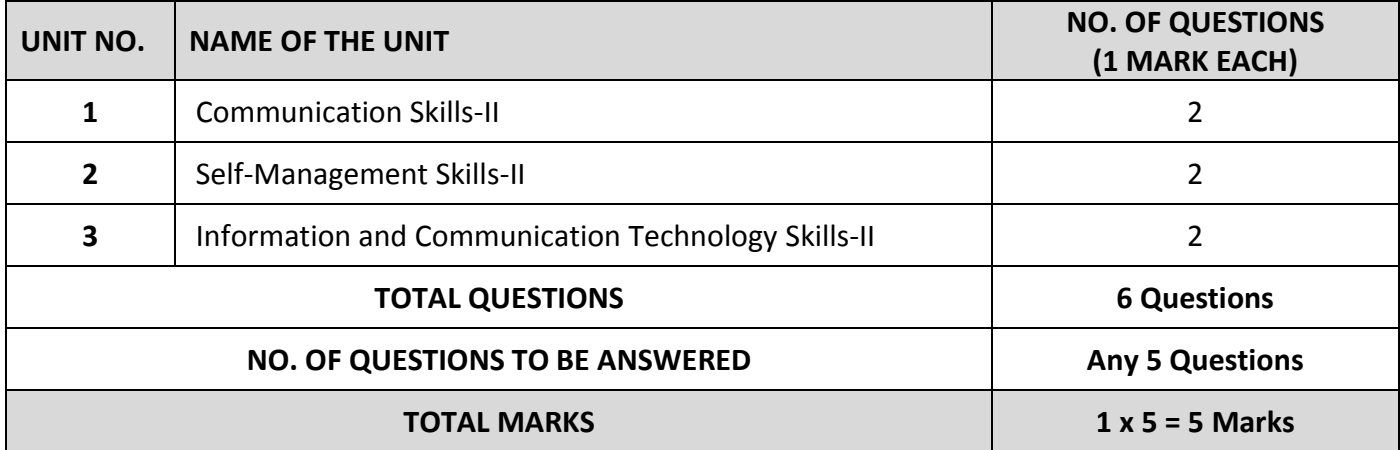

#### **PART B - SUBJECT SPECIFIC SKILLS (20 MARKS):**

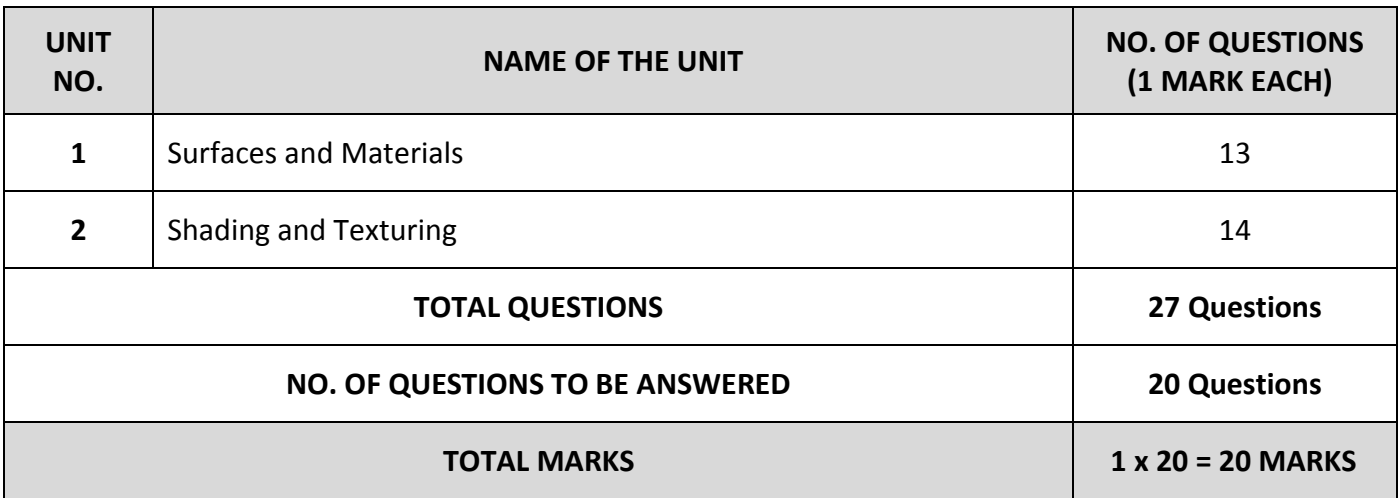

# **CBSE | DEPARTMENT OF SKILL EDUCATION**

# **MULTI MEDIA (SUBJECT CODE: 415)**

### **CLASS X (SESSION 2021-2022) SAMPLE QUESTION PAPER FOR TERM -1**

### **Max. Time Allowed: 60 Minutes Max. Marks: 25**

### **General Instructions:**

- **1.** Please read the instructions carefully
- **2.** This Question Paper is divided into 03 sections, viz., Section A, Section B and Section C.
- **3.** Section A is of 05 marks and has 06 questions on Employability Skills.
- **4.** Section B is of 15 marks and has 20 questions on Subject specific Skills.
- **5.** Section C is of 05 marks and has 07 competency-based questions.
- **6.** Do as per the instructions given in the respective sections.
- **7.** Marks allotted are mentioned against each section/question.
- **8.** All questions must be attempted in the correct order

### **SECTION A**

### **Answer any 5 questions out of the given 6 questions on Employability Skills (1 x 5 = 5 marks)**

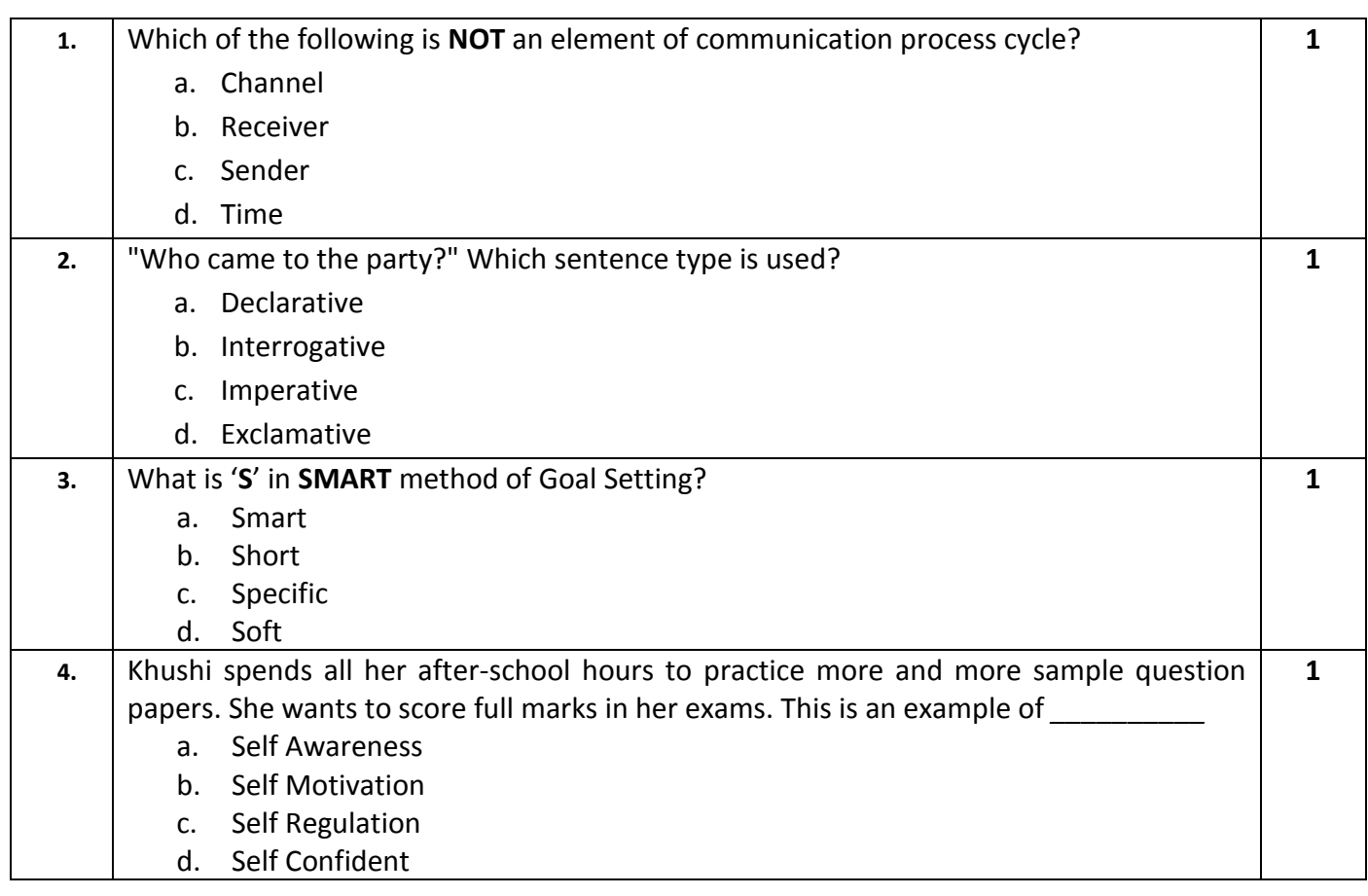

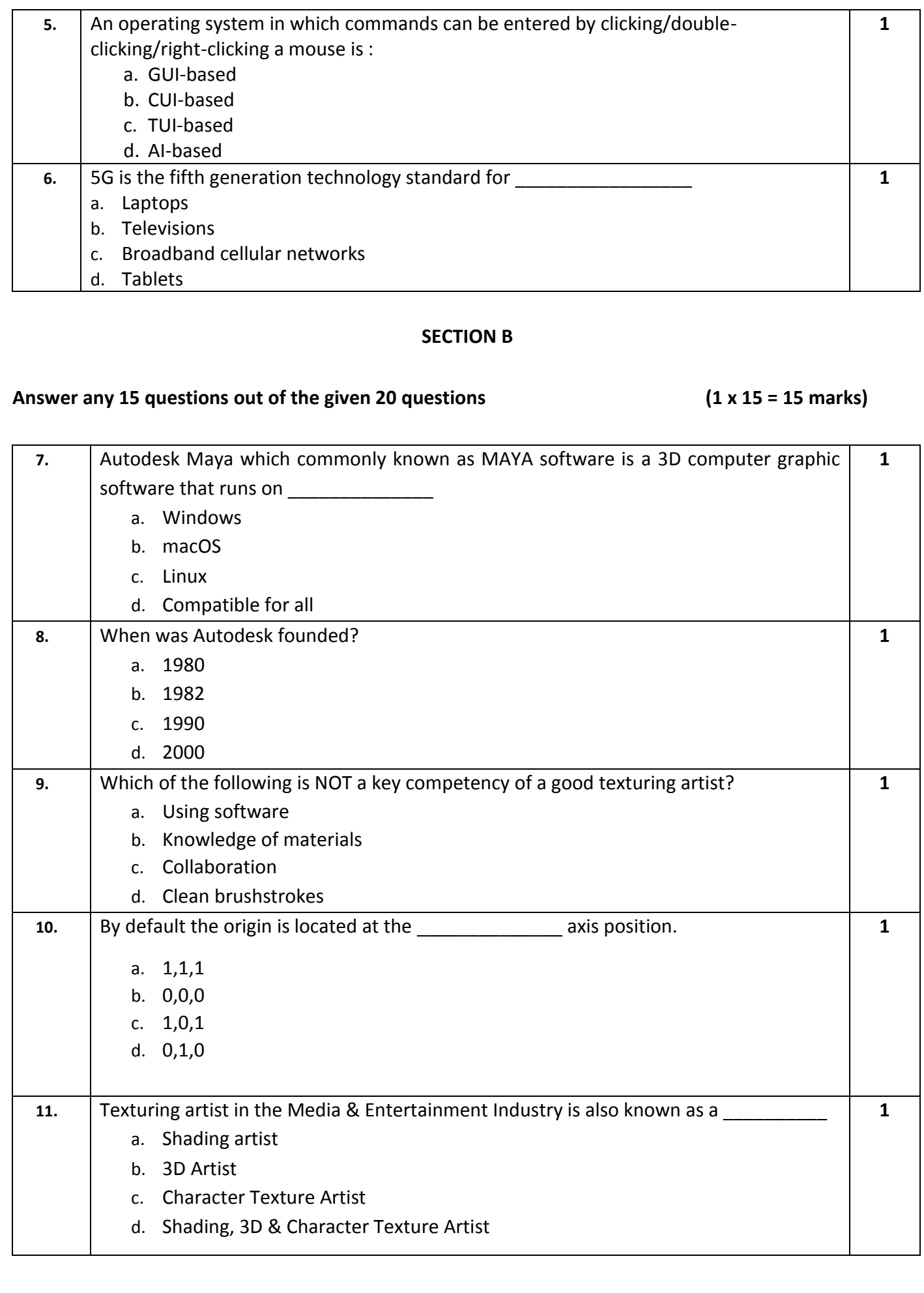

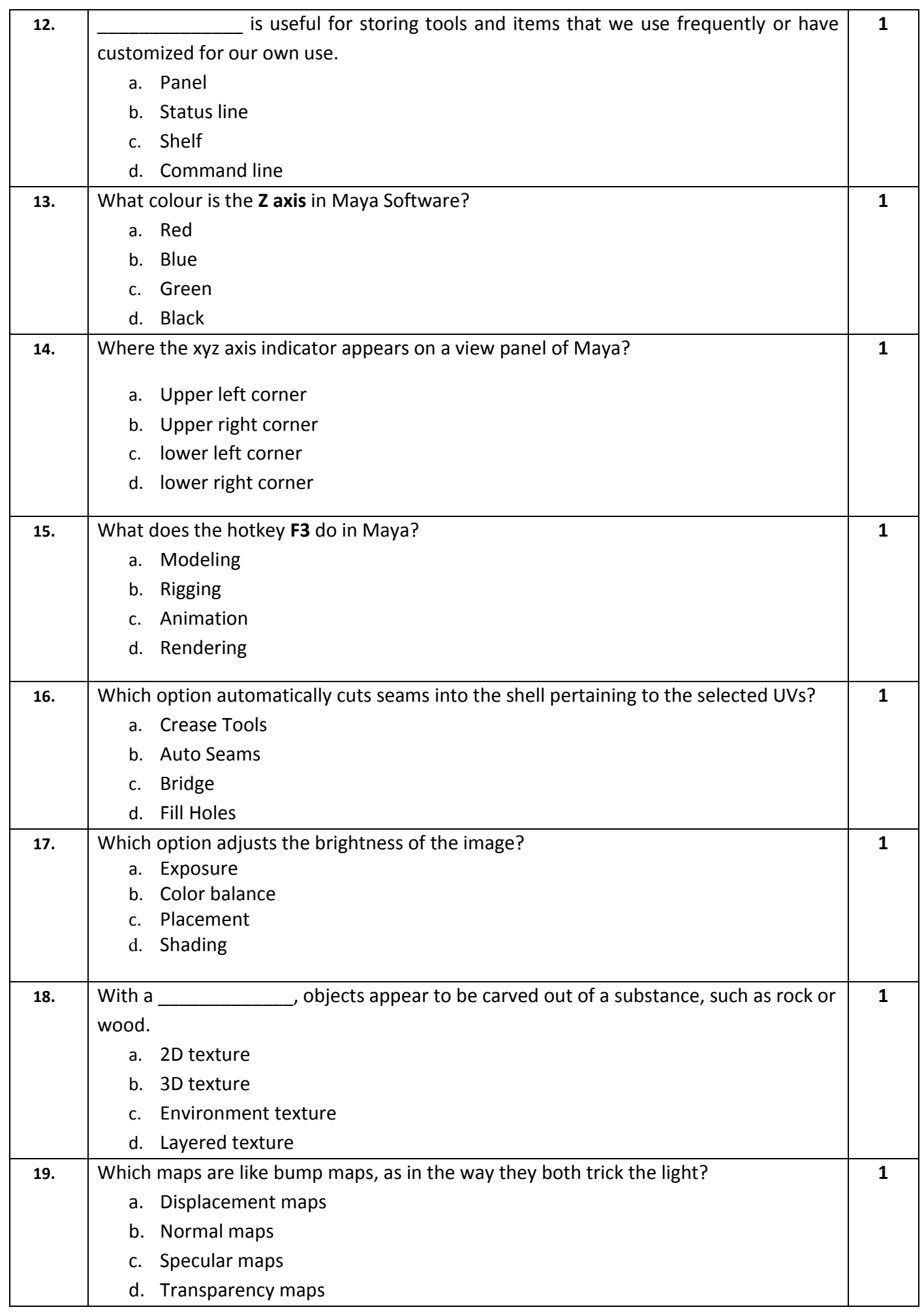

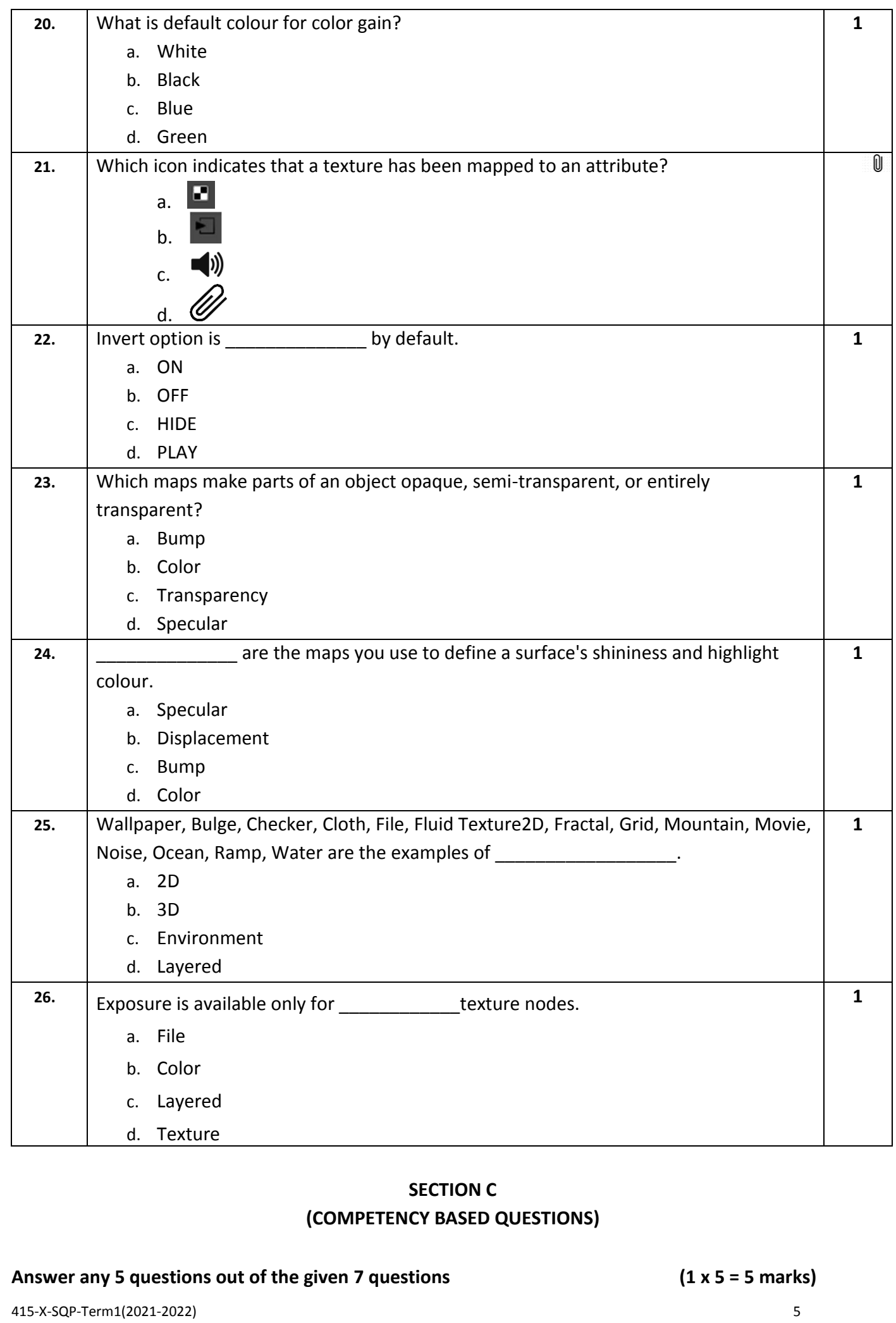

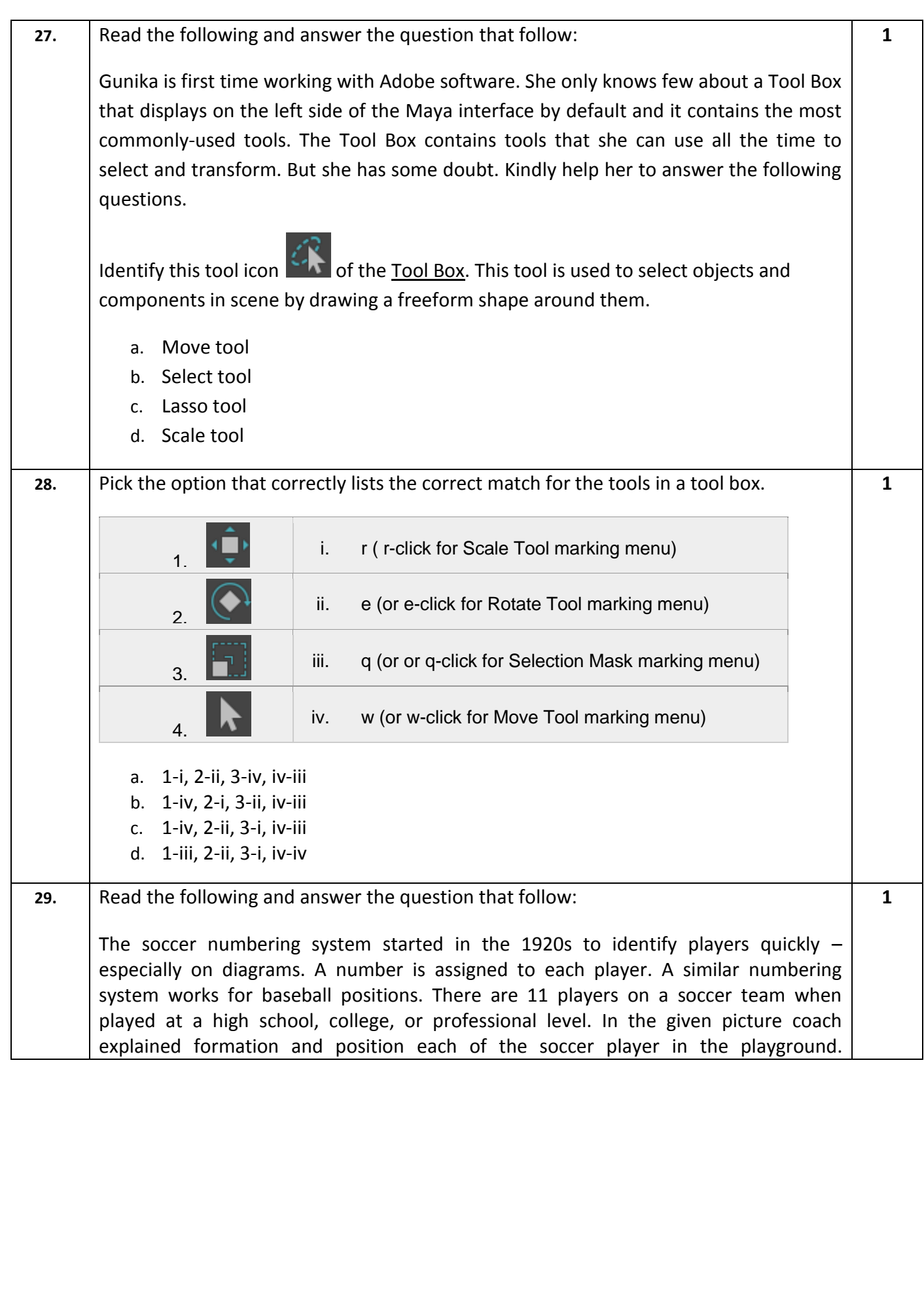

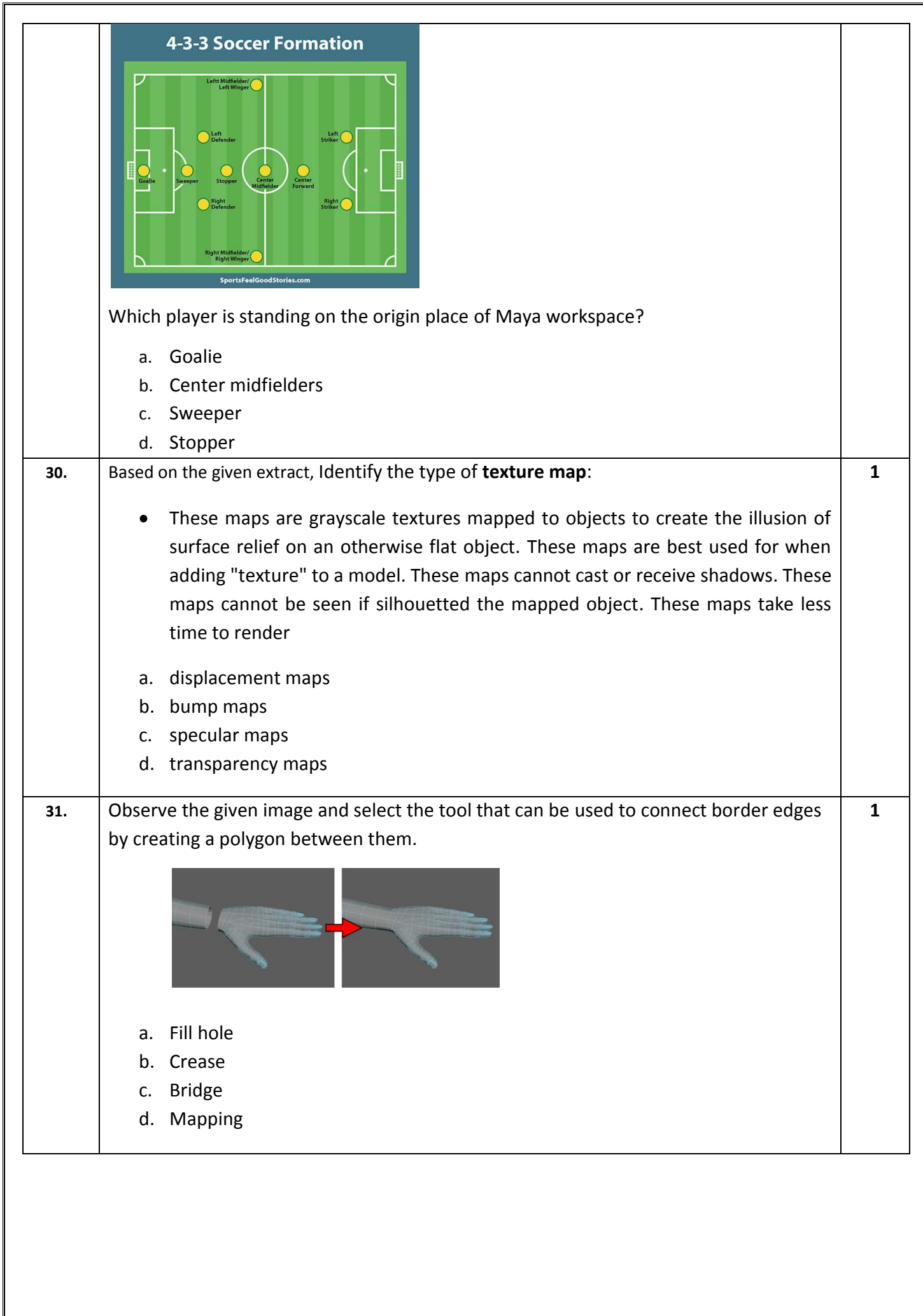

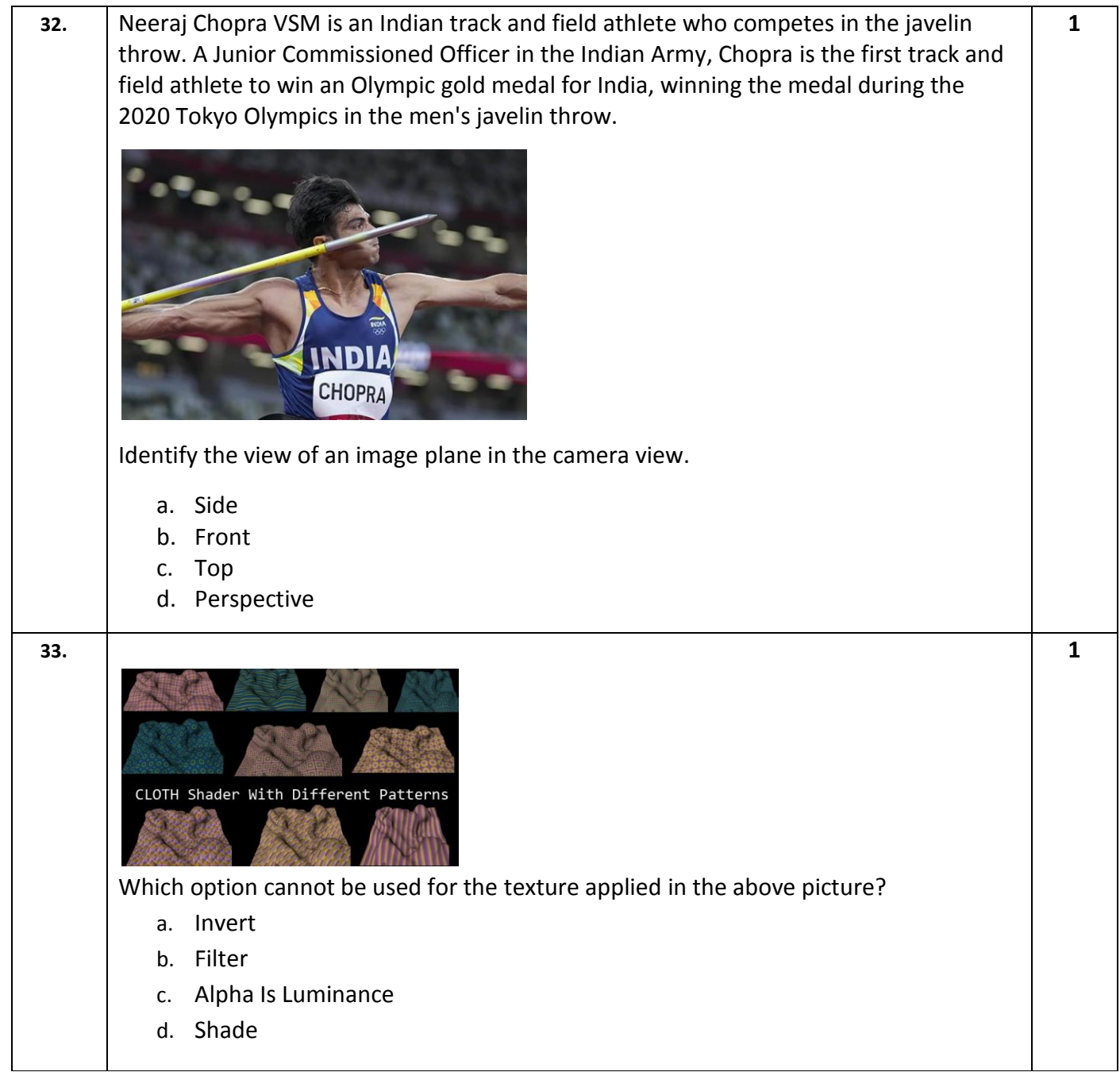